## Vector Frames For Photoshop Free Download [UPD]

Dreamweaver is available in different versions. The first thing you need to do is determine which version you want to install. Once you have determined which version of Dreamweaver you want to install, you need to go to the Adobe website and select the version. When you have the download file open, you need to close it. Then, you need to open the file containing the Dreamweaver installer. This is the file that will contain the software that you have downloaded. Once you have opened the Dreamweaver installer file, follow the on-screen instructions. Once the installation is complete, open Dreamweaver and start using it!

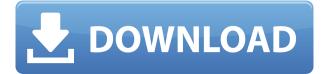

Photoshop's price remains reasonable as it's been the only program that could challenge the power and capabilities of the iPad Pro for some time. The new Kitura service, which allows the uploading of images to the cloud for editing, is an elegant and powerful addition, and allows you to do things like upload directly from your iPhone or iPad and download from any desktop browser, rather than having to download an equally powerful desktop application. The cloud-based service allowed images I uploaded into my photo library to ready for editing, complete with Lightroom's hefty workgroup workflow. Pro users from other graphics apps will have a difficult time finding the tools to rival those in Photoshop. The price is right and it's an incredibly powerful tool. In the latest available update as of this writing, it has features nobody else has, and those that are included, use them beautifully. But, the price and the fact you can get a much better experience for \$0.99 with Lightroom Quintessence leaves me struggling to recommend Photoshop. The job of an editor is to bring the people who make and buy movies and their creative contributions from the open, global Internet community into a filmmaker's world. As editors, we work with everything from a camera assistant to the director's cut — and not just to make pages look great; we also strive to put the right technologies in the right places to best support the production process. We believe that the best technology can only be discovered by those who raise the standards of the storytelling medium, and

that the more filmmakers surround themselves with the right tools, the better their productions are.

## Download Adobe Photoshop CC 2015 Version 17CRACK CRACK X64 2023

A layer is a virtual photograph. Each layer allows you to manipulate each image. This can include title, shadows, filters, and many other adjustments. Layers are extremely useful for images that need to be re-worked many times. A powerful bit of screwy math says that an image is made up of three types of color (primary, or Red, Green, and Blue): if you add up all the individual RGB values in the color of an image, you can measure just how much each primary color contributes. Photographers and graphic artists use a variety of tools and techniques to control the color in their images-and most of those products were built by Adobe. Photographers use software like Lightroom, Photoshop, and FileMaker to fine-tune their photographs and graphic artists' best work emerges from the enticing possibilities of the Adobe Creative Suite. If you've heard of "Photoshop" before and you want to know more about the cutting-edge, state-of-the-art version of this much-loved image editing software, you're in the right place. In this lesson, you'll learn what Photoshop is and what tools are in it. You'll also find out where to find them, how to use them, and a few tips and tricks for getting the most out of them. Originally a graphics editing tool in a larger collection of image editing software, Photoshop has gained popularity in its own right. It started as a tool for creating and editing photographic images, and the years have only reinforced its reputation as one of the most effective ways to get your graphic design and image editing dreams come true. And with the massive amount of enhancements to Adobe Photoshop throughout its long history, there's never been a better time to get the most out of your PSD files! 933d7f57e6

## Adobe Photoshop CC 2015 Version 17Product Key 64 Bits 2022

In the latest release of Photoshop, Adobe added a new feature to the core Photoshop app called "the Lightroom integration." It's a smart way for photographers to bring all their pictures into Photoshop for editing or other tasks. The feature unifies images from different sources, including Lightroom, Flickr, Dropbox, Facebook, and others. It scans images, creates a master library, then syncs it to Photoshop for further edits. (Opens in a new window) Adobe Sensei is the name given to the advanced AI technologies in Photoshop that have already made their mark in other Adobe applications such as Premiere Pro, Lightroom and InDesign. Photoshop now features rich neural networks that help Photoshop perform advanced image processing tasks, such as extracting faces or even translating texts, with exceptional accuracy. You can now work on any display without having to be within the workspace. Adobe Photoshop's foremost goal is to support the photo editing software Lightroom. But some people prefer to use Photoshop for photo editing and use the Lightroom for organizing photos. It's possible to use both in one tool. Fortunately, Adobe have released this tool Adobe Photography Suite (APS) which allows both applications to be used simultaneously. However, Adobe has not put a stop to Photoshop, but they have added a few new tools to the program. They're also introducing update events for Photoshop now. For example, a new version of Photoshop is released every six weeks; updates are called "service packs". It's possible to upgrade an earlier version of Photoshop to the latest version by downloading a patch. Adobe has also added a feature called "Save For Web & Devices". It means that Photoshop now works with these new web standards: HTML5, CSS3, and SVG.

vector shapes for photoshop free download free download vector flower photoshop download adobe photoshop cs6 extended full version gratis vector effect photoshop action free download photoshop logo vector free download vector lines photoshop free download vector mask for photoshop free download vector style photoshop action free download photoshop tools vector free download vector templates for photoshop free download

Photoshop's AI technology has evolved substantially over the course of the company's history. From Photoshop's first launch in 1987 to the mid-2000s, users were limited to basic, image-editing tasks. Today, Photoshop's AI capability includes automatic creation of professional-quality artwork, removal of imperfections, and recommendations on how to improve your photos. When learning Photoshop, it is generally recommended that new users start with the 30-day free trial. To become familiar with the interface and get a hang of the basic editing tasks, it is a good practice to experiment at the 30-day mark. After that, you can purchase the standard annual subscription model to get additional capabilities. That's all we have to say about the aforementioned tools and features that we think are the most significant additions to Photoshop and Adobe Photoshop Elements in the future. If you want to take the title of the best Photoshop features, then you have to learn all of the features to achieve success. So, if you think any of these features are missing in the future then let us know in the comments. The modern Assassin franchise has been constantly expanding and is no exception with Assassin's Creed: Black Flag. There's more than a few differences between the series' main game and the spinoff adventure, but what's important is the desire to enjoy the prequel in the same way the main game allows. The new game provides its core gameplay experience, but the main reason you'll keep going is the story driven in the Black Flag.

The new level of mobile support and photo editing features, including interactive workflows, means there's no limit to what you can achieve on the go. When your editing requires more time, switch to the desktop version of Photoshop and continue working simultaneously from your PC with the new Adobe Shadow Photo Symphony software. Any photos in the Photo Symphony library can be imported into Photoshop as a Photoshop project file for further development. Now, with Photoshop for iOS, you can access Photoshop on any mobile device, whether iOS or Android. iPad users now have more powerful features, such as a full UI, multiple select functionality, extensive on-screen editing, document sharing, Smart Object support, the ability to adjust image density, and more. Adobe Photoshop CC 2017 brings desktop-style capabilities to your mobile devices. Photoshop Camera Raw, including advanced editing features, is available in the iPad version of Photoshop. Looking for even more features, try Photoshop for iPhone. Photoshop for iPad is a comprehensive version of the desktop tool that offers rich utility and powerful features to help you crop and retouch images, adjust particular areas of an image, enhance contrast and exposure, retouch skin blemishes, remove unwanted objects in an image, apply various creative filters, and much more. All these features can also be applied to a Smart Object in your image, meaning you can adjust any parts of the image without moving or resizing the entire layer.

https://jemi.so/3riotradasmu/posts/fcthOU4dKw9k2k1FzhY7 https://jemi.so/3riotradasmu/posts/cPne9GfIo7gpl4H6JvBq https://jemi.so/3riotradasmu/posts/SonaKJv3izgWjw5avIyF https://jemi.so/3anmelliehi/posts/K7QoxEEzXMvSOiR91ln0 https://jemi.so/cestbaQcaechi/posts/F9Zjt9OXeTbJFT6NXJcf https://jemi.so/3anmelliehi/posts/HlNMnl26uKSE3oUgDqHJ https://jemi.so/3riotradasmu/posts/HhxmVmWyx5g5crl2hsns https://jemi.so/destneu0crumza/posts/UTa9Dqgpm2lJVeg7LWw2

On a fundamental level, this is the core of photos and the editing tools that make them look the way you want them to look. With the new Adjustments panel, which replaces the old Develop tab, you can access and adjust the look of an image. The Adjustments panel can be accessed by moving your cursor to an adjustment, and pressing the Space bar (or using the keyboard shortcut Cmd+Option+0). You can make adjustments to parts of an image on an individual plane, letting you adjust the color of smooth-looking areas, sharpen the edges of hard-edged areas, turn the gains on a ton of other color adjustments up and down, make creative corrections, and leave other adjustments unmodified. To edit an area, first select it in the image. Press Shift+Ctrl+Click (or Cmd+Shift+Click, depending on your Mac) to select an area, or press Alt+Click (or Option+Click), moving your mouse, to select a region or individual pixels. Ctrl+Click (or Cmd+Click) toggles the selection of the entire image, making it select all (by default), or highlights the area you selected, and vice versa. For more control over which areas you select, see the new Area selection options. The selection tools themselves are augmented with a Lock Layer button that helps prevent accidentally erasing areas that are under another layer. A mask is meant to mask parts of an image that should not be damaged when editing it. With a rectangular-shaped selection filled in with a color, as shown below, you can protect the contents of the selection and selectively hide them from the rest of the image.

https://coffeemillrestaurant.com/wp-content/uploads/2022/12/Adobe-Photoshop-CC-2018-Registratio n-Code-For-PC-64-Bits-2023.pdf https://slab-bit.com/photoshop-2021-version-22-3-1-download-free-keygen-torrent-activation-code-pcwindows-3264bit-update-2023/ https://www.redneckrhino.com/download-adobe-photoshop-2022-version-23-1-with-registration-code-keygen-for-lifetime-pc-windows-hot-2022/

http://areaspettacoli.com/wp-content/uploads/calhal.pdf

https://ameppa.org/wp-content/uploads/2022/12/Adobe-Photoshop-Background-Images-Free-Downlo ad-LINK.pdf

https://articlebeast.online/download-photoshop-cc-2015-with-key-with-license-code-win-mac-hot-202 3/

https://sciencetrail.com/wp-content/uploads/2022/12/Adobe\_Photoshop\_CS4.pdf

https://mentorus.pl/download-photoshop-2022-version-23-4-1-hacked-license-keygen-for-mac-and-win dows-new-2023/

https://kitchenwaresreview.com/wp-content/uploads/2022/12/Photoshop-Express-App-Download-For-Pc-UPD.pdf

https://kedaifood.com/wp-content/uploads/2022/12/bevder.pdf

Before going to deeper into the components let us know that Photoshop model number is CC20119, version number is 20.0.0.1179. Photoshop CC can be purchased directly from the Adobe website. They provide software with various technical support on how to use Photoshop. There are more than thousands of tutorials available on the net. However, these will help you to start with the perfect photo editting tools. Adobe photoshop is one of the most powerful photo editing software. It is mainly used for changing original photos to a new picture. The user can do everything with the help of this amazing tool. We can also use Photoshop for making a layout for brand logos, business ads, and other business tools. If you have Photoshop CC and Creative Cloud already, you'll be able to upgrade to the new feature set in the coming weeks. We'll be rolling out updates to Creative Cloud members first, while non-members should be able to access the new features in December 2015. In the introduction to this week's Photoshop tutorial, I'm going to show you how to protect your highlights in Photoshop. You can also learn how to change existing tutorials with the help of the new Photomerge feature of Photoshop, or how to remove people from photos with the new Remove People function of Photoshop. If you'd like to learn how to rewrite your Instagram pictures with the help of Photoshop, keep reading! You can also read more about how the new tools work and find links to the tutorials in the description below.